# **Syllabus(Computer Science)**

ज्योतिगमर

#### **Lesson 1**

#### **Anatomy of a Digital Computer**

- 1.1 Introduction
- 1.2 Objectives
- 1.3 Functions and Components of a Computer

1.3.1 How the CPU and Memory work 1.4 Input

- devices
	- 1.4.1 Keyboard
	- 1.4.2 Magnetic Ink character Recognition (MICR)
	- 1.4.3 Optical mark recognition (OMR)
	- 1.4.4 Bar Code Reader
	- 1.4.5 Digitigng Tablet
	- 1.4.6 Scanners
	- 1.4.7 Mouse
	- 1.4.8 Light Pen
	- 1.4.9 Speech input devices
- 1.5 Memory Unit
- 1.5.1 Capacity of Primary Memory
- 1.6 Secondary Storage
	- 1.6.1 Magnetic Tape
	- 1.6.2 Magnetic Disk
	- 1.6.3 Floppy Disk
	- 1.6.4 Optical Disk
- 1.7 Output Device
	- 1.7.1 Display Screen
	- 1.7.2 Printer
	- 1.7.3 Plotter
	- 1.7.4 Sound Cards & Speaker
	- 1.7.5 3 D Audio
- 1.8 What do you have learnt
- 1.9 Terminal Questions
- 1.10 Feedback to In –Text Question

# **Lesson - 2**

#### **Data Processing Concept**

2.1 Introduction. 2.2 Objectives 2.3 Data 2.4 Processing 2.5 Information 2.6 Data Processing Activities 2.7 The Data Processing Cycle 2.8 Computer Processing Operation 2.9 Data Processing Systems 2.10 Data Organisation

- 2.11 Variable and Fixed Length Records
- 2.12 Logical Versus Physical Records
- 2.13 What you have learnt
- 2.14 Terminal Questions
- 2.15 Feedback to In- Text Question

# **Lesson – 3 Computer**

#### **Software**

3.1 Introduction. 3.2 Objectives 3.3 Computer Language 3.4 Type of High –Level Language 3.5 Compilers and Interpreters 3.6 What is Software 3.7 Type of software 3.7.1 System software 3.7.2 Application Software 3.8 What do you have learn 3.9 Terminal Questions 3.10 Feedback to In-Text Question

**Lesson – 4** 

# **Operating System**

4.1 Introduction. 4.2 **Objectives** 4.3 Main features of Windows 98 4.3.1 Using the Mouse 4.4 The Symbol for Menu Commands 4.4.1 Desktop 4.4.2 Desktop Icon 4.5 Start Button and Taskbar 4.5.1 Programs Submenu 4.5.2 Favorites Submenu 4.5.3 Documents Submenu 4.5.4 Setting 4.5.5 Find 4.5.6 Help 4.5.7 Run 4.5.8 Shut Down 4.6 Window Explorer 4.7 Managing Files, Folders and Windows 4.7.1 Shortcuts 4.7.2 Windows Most Common 4.8 Sharing Folders and Printers 4.9 MS-DOS – Based Program 4.10 What You Have Learn 4.11 Terminal Question 4.12 Feedback to In-Text Question

#### **Lesson – 5**

# **Data Communication and Networking**

- $1.1$ Introduction
- $1.2<sub>2</sub>$ **Objectives**
- $1.3$ Data Communication
- $1.4$ Communication Protocol
- $1.5$ Data Transmission Modes
- 1.6 Types of Communication Services
- $1.7$ Communication Media Computer Network
- 1.8 Types of Networks Network Protocols
- 1.9 Network Architecture
- 1.10 Important terms used in Networking
- 1.11 What you have learn
- 1.12 Terminal Question
- 1.13 Feedback to In-Text Ouestion
- 1.14 **Lesson – 6**  $1.15$

# **Fundamentals of Internet and Java Programming**

Introduction **Objects** 

- Internet The History 6.1
- Services of Internet E-mail, FTP, Internet, WWW. 6.2
- World Wide Web (WWW) Java and  $C++$ 6.3
- Characteristic of Java 6.4
- How to Java ignores after Java 6.5
- Software Business after Java3 6.6
- Java and the Internet 6.7
- What you have learnt 6.8
- Terminal Questions 6.9
- Feedback 6.10
- 
- $\frac{6.11}{6.12}$  **Lesson** 7 6.12
- **Introduction to**  6.13

**C++**

- Introduction  $1.1$
- $1.2$ **Objectives**
- C++ Character Set  $1.3$
- Basic Data Types  $1.4$ 
	- 1.4.1 Integer Type (int) 1.4.2 Floating Point type (float) 1.4.3 Character Type (char) Tokens Keyword
- Identifiers 1.5
- Literals 1.5.1
- 1.5.2 Punctuators
- 1.5.3
- 1.5.4
- 1.5.5 Operators
- $1.6<sup>2</sup>$ The Size of operator
- $1.7$ The order of Precedence
- 1.8 Type conversion
- $1.9<sub>2</sub>$ Constants
- 1.10 Variables
- 1.11 Input/output  $(I/O)$
- 1.12 Structure of C++ Program
- 1.13 What you have learnt
- 1.14 Terminal Question
- 1.15 Feedback to In-Text Ouestion

#### **Lesson - 8**

#### **General Concept of OOP**

- **Introduction** 8.1
- **Objectives** 8.2
- Object Oriented Programming 8.3
- Basic Concepts 8.4
	- 8.4.1 Objects 8.4.2 Classes 8.4.3 Data Abstraction 8.4.4 Data Encapsulation 8.4.5 Modularity 8.4.6 Inheritance 8.4.7 Polymorphism
	- Benefits of OOP
- Programming Applications of OPP 8.5

ज्योतिगंमय

- What you have learnt 8.6
- Terminal Questions 8.7
- Feedback to In-Text Question 8.8
- **Lesson – 9** 8.9

# **Control Statements**

- Introduction
- **Objectives** 9.1
- **Statements** 9.2
- Compound Statement 9.3
- Null Statement 9.4
- Conditional Statement 9.5
- Loop Construct 9.6
- Jump Statements 9.7
- Exit ( ) function 9.8
- What you have learnt 9.9
- Terminal Question Feedback 9.10
- to In-text Question 9.11
- **Lesson**  9.12

#### **- 10**

# **Functions**

1.1 Introduction

- 1.2 Objectives
- 1.3 # Include Directive
- 1.4 Library Function
- 1.5 User defined C++ function 1.5.1

Function Prototype 1.5.2 Arguments to a function 1.5.3 Return type of a function 1.5.4 Global and local variables 1.5.5 Calling of function

- 1.6 Inline function
- 1.7 Function with default arguments
- 1.8 What you have learnt
- 1.9 Terminal questions

1.10 Feedback to In-text Question

#### **Lesson – 11**

# **Array**

- 11.1 Introduction
- 11.2 **Objectives**
- 11.3 Initializations of one dimensional Array
- 11.4 Initialization of String
- 11.5 Processing an Array
- 11.6 Two dimensional Array
- 11.7 Terminal question
- 11.8 Feedback to In-Text question

# **Lesson 12**

# **Structure, Type def & Enumerated Data Type**

- Introduction 12.1
- **Objective** 12.2
- Structure 12.3
- Variable of the Structure 12.4
- Accessing of data members 12.5
- Structure variable in assignment statements 12.6
- Structure within structure 12.7
- Accessing nested structure members 12.8
- Initializing nested structure 12.9
- 12.10 Typedef
- Enumerated Data Type 12.11
- What you have learnt 12.12
- 12.13 Terminal questions
- 12.14 Feedback to In-Text Question

# **Lesson – 13**

# **Classes & Objects with Constructors / Destructors**

13.1 Introduction 13.2 Objective 13.3 Structure 13.4 Class

- 13.4.1 Creating objects
- 13.4.2 Accessing class member
- 13.4.3 Member function
- 13.4.4 Nesting of member function
- 13.4.5 Memory allocation for objects
- 13.4.6 Array of object
- 13.5 Constructor
	- 13.5.1 Default constructor
	- 13.5.2 Parameterized constructors
	- 13.5.3 Copy constructor
- 13.6 Constructor with default arguments
- 13.7 Destructor
- 13.8 What you have learnt
- 13.9 Terminal Question
- 13.10 Feedback to In-Text Question

# **Lesson – 14**

# **Inheritance Extending Classes**

- 15.1 Introduction
- 14.2 **Objectives**
- 14.3 Need for Inheritance Different
- 14.4 forms of inheritance Defining
- 14.5 derived class Multiple
- 14.6 inheritance Visibility modes
- 14.7 Absent class
- 14.8 Virtual base class
- 14.9 What you have learnt
- 14.10 Terminal Questions Feedback

ज्योतिगेमर

- 14.11 to In-Text Question
- 14.12

# **Lesson – 15**

# **Pointer**

- 15.1 Introduction
- Objectives 15.2
- Pointer 15.3
	- 15.3.1 Pointer to Array
- 15.3.2 Pointer to string constant
- 15.3.3 Pointer to structure
- 15.3.4 Pointer to objects
- 15.4 This pointer
- What you have learnt 15.5
- 15.6 Terminal Question
- 15.7 Feedback to In-Text Question

# **Lesson 16**

# **Files**

- 1.1 Introduction
- 1.2 Objectives
- 1.3 File
	- 1.3.1 Opening a file 1.3.2 Open ( ) function 1.3.3 File pointers 1.3.4 The tellg ( ) and tellp ( ) function 1.3.5 Write ( ) and read ( ) functions 1.3.6 Close ( ) function
- 1.4 What you have learnt
- 1.5 Terminal Questions<br>1.6 Feedback to In-Text
- Feedback to In-Text Question

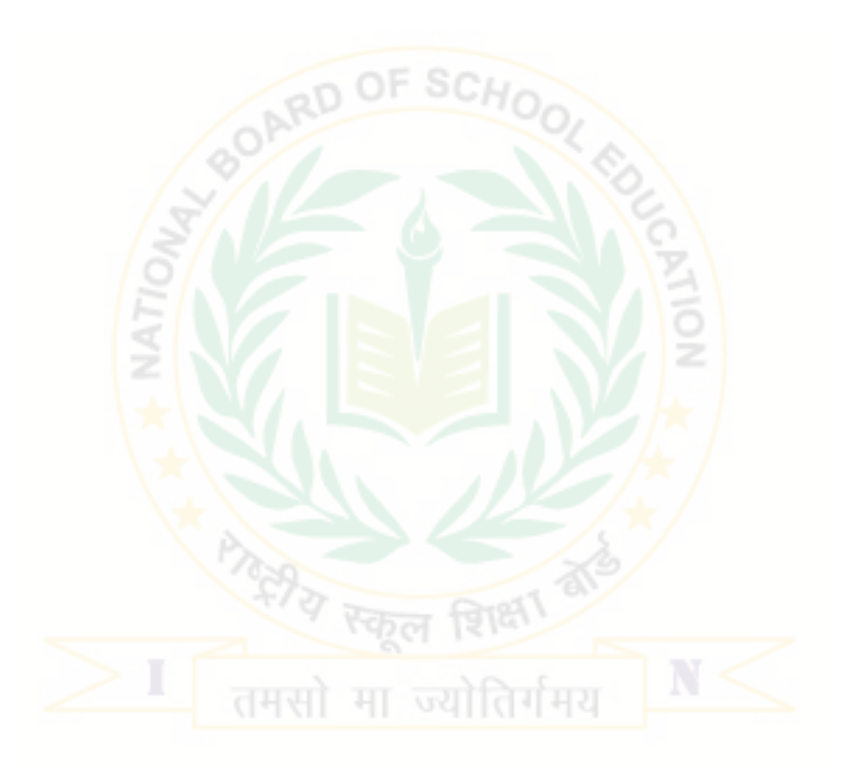